# MIPS Introduction

Philipp Koehn presented by Chang Hwan Choi

> 12 March 2018  $25$  Sept  $2019$

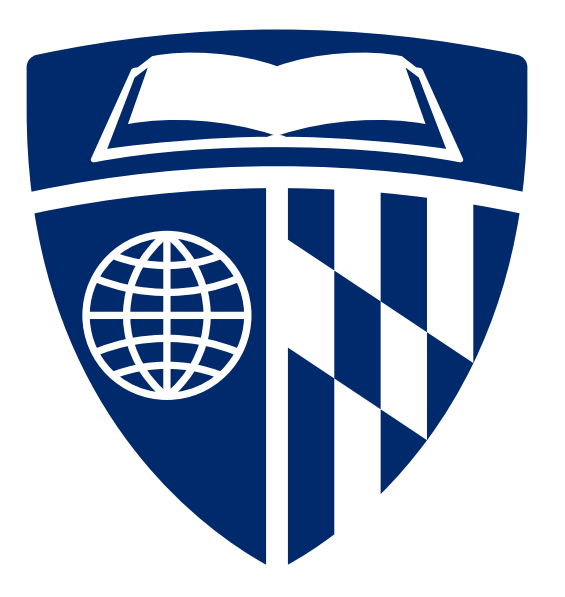

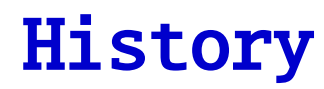

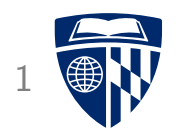

# 11  $R$  SC **TECHNOLOGIES**

- Developed by MIPS Technologies in 1984, first product in 1986
- Used in
	- Silicon Graphics (SGI) Unix workstations
	- Digital Equipment Corporation (DEC) Unix workstation
	- Nintendo 64
	- Sony PlayStation
- Inspiration for ARM (esp. v8)

# **Overview**

 $2^{32} = 46$ 

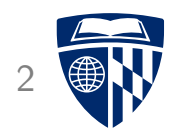

- 32 bit architecture (registers, memory addresses)
- 32 registers
- Similar types of instructions to 6502
- Multiply and divide instructions
- Floating point numbers

### Example: Addition

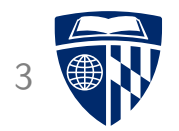

• Mathematical view of addition

 $a = b + c$ 

# Example: Addition

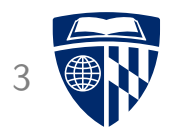

• Mathematical view of addition

a = b + c • MIPS instruction add a,b,c a, b, c are registers

 $6502$ :  $A, x, Y$ 

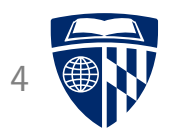

- Some are special
	- 0 \$zero always has the value 0
	- 31 \$ra contains return address

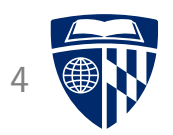

- Some are special
	- 0 \$zero always has the value 0
	- 31 \$ra contains return address
- Some have usage conventions
	- 1 \$at reserved for pseudo-instructions

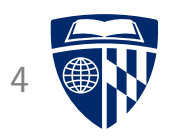

- Some are special
	- 0 \$zero always has the value 0
	- 31 \$ra contains return address
- Some have usage conventions
	- 1 \$at reserved for pseudo-instructions 2-3 \$v0-\$v1 return values of a function call
	- 4-7 \$a0-\$a3 arguments for a function call

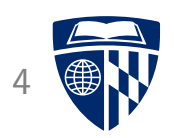

- Some are special
	- 0 \$zero always has the value 0
	- 31 \$ra contains return address  $\frac{d}{da}$   $\log$  Saved  $\frac{11}{a}$
- Some have usage conventions

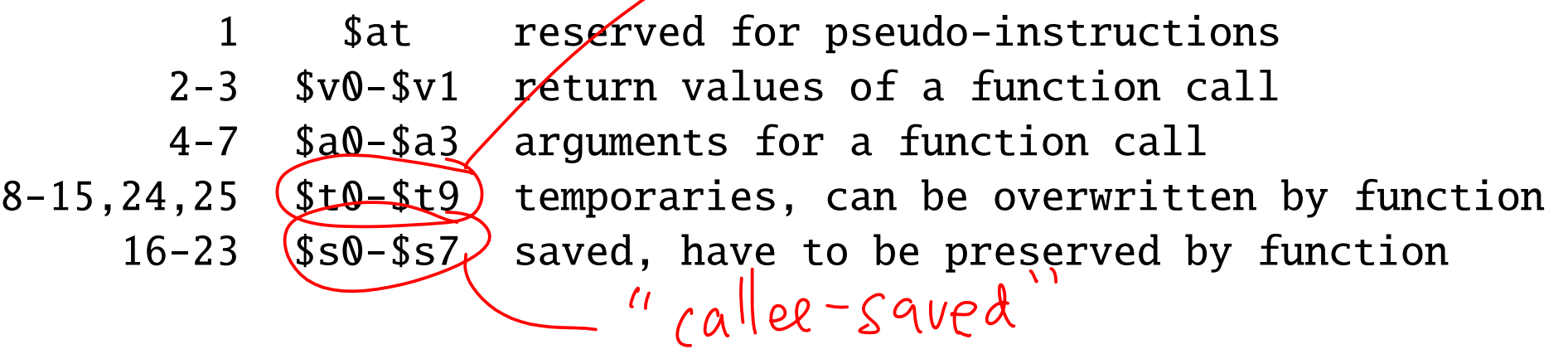

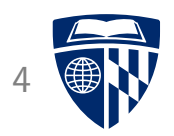

- Some are special
	- 0 \$zero always has the value 0
	- 31 \$ra contains return address
- Some have usage conventions

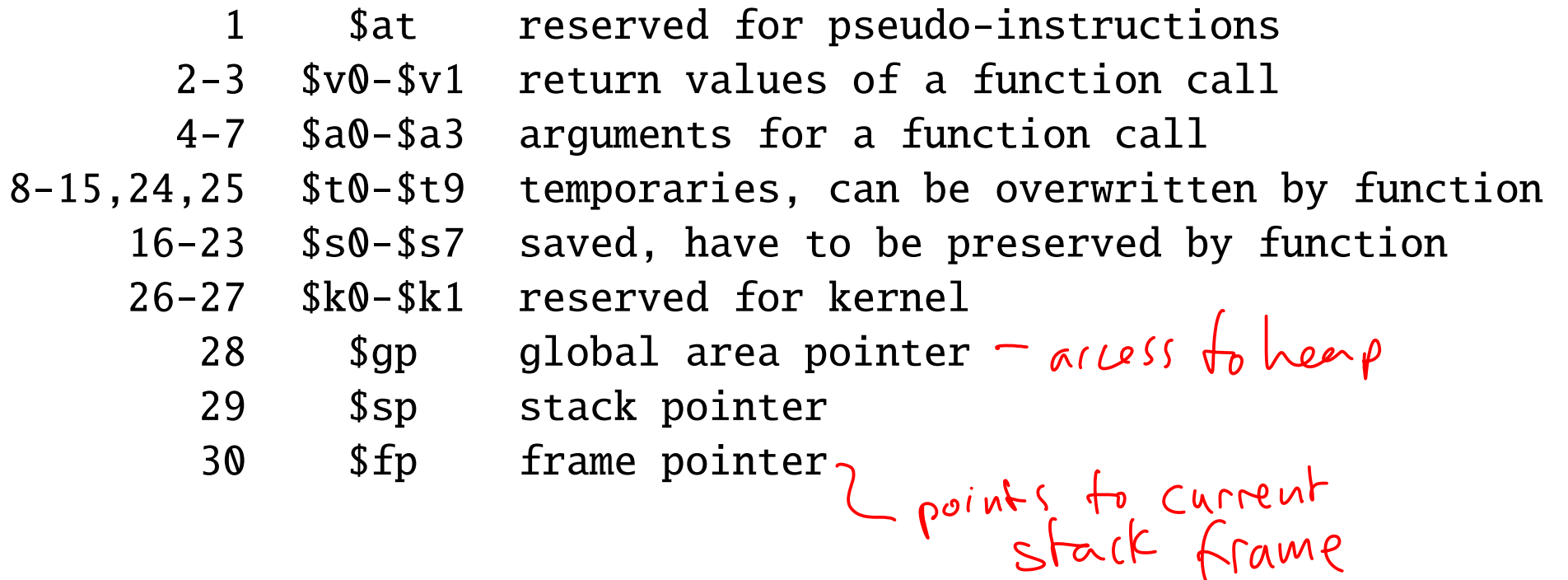

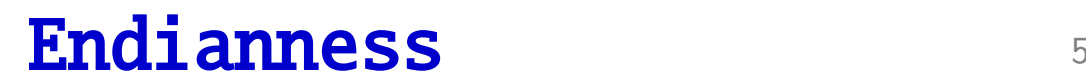

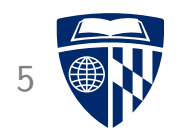

• How are 16 bit numbers like 1234hex stored in memory?

# $MS^{\text{Endi} \text{anness}}$

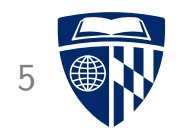

• How are 16 bit numbers like  $1264$ hex stored in memory?

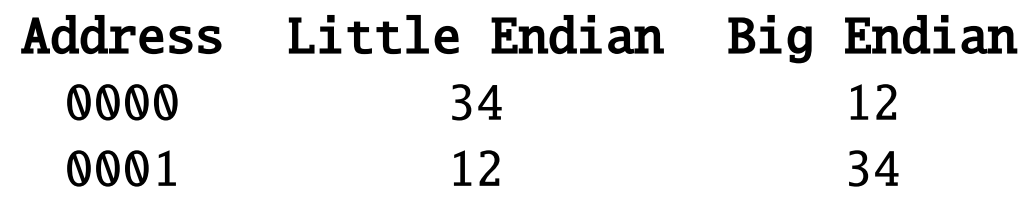

#### **Endianness**

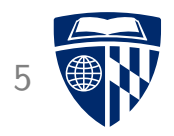

• How are 16 bit numbers like 1234hex stored in memory?

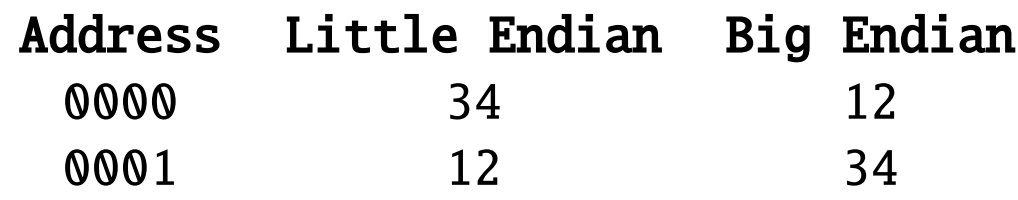

• From Jonathan Swift's "Gulliver's Travels" (1726): War over how to crack an egg:

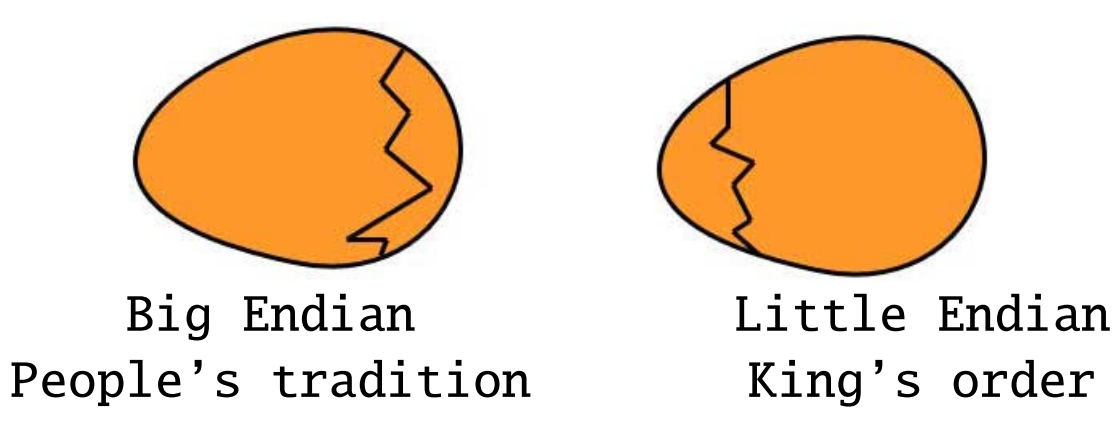

#### **Endianness**

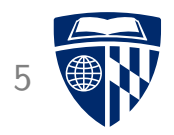

• How are 16 bit numbers like 1234hex stored in memory?

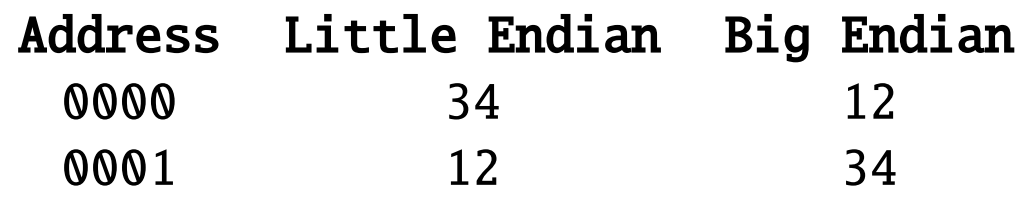

• From Jonathan Swift's "Gulliver's Travels" (1726): War over how to crack an egg:

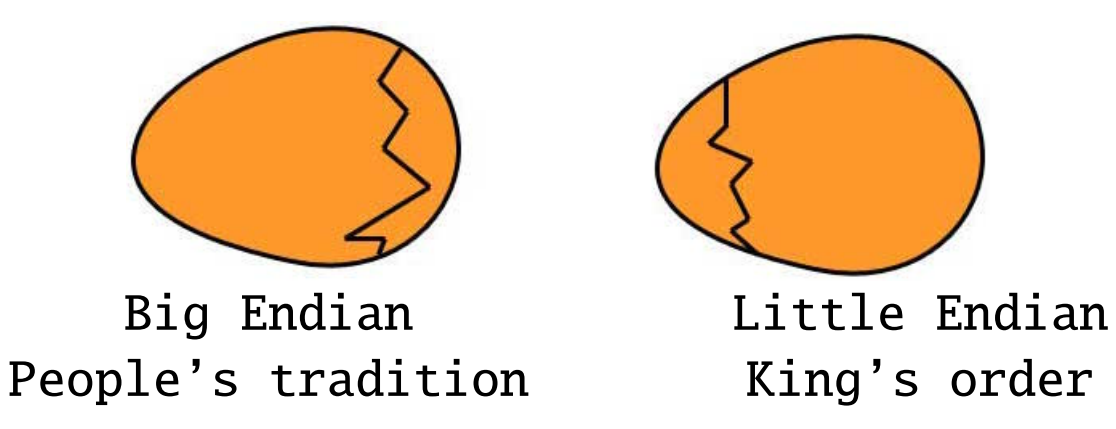

- Little Endian: 6502, x86
- Big Endian: MIPS, Internet transfer protocols

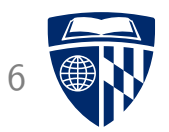

# instruction formats

#### Instruction Format (R Type)

- All instructions are encoded in 4 bytes --- 32 bits
- Instruction format (register type)
	- 6 bits: op: operation code
	- 5 bits: rs: first source operand register
	- 5 bits: rt: second source operand register
	- 5 bits: rd: return operand register
	- 5 bits: shamt: shift amount (for shift instructions)
	- 6 bits: funct: function code, indicates variant of operation
- Examples
	- add: operation code 0, function code 32
	- sub: operation code 0, function code 34

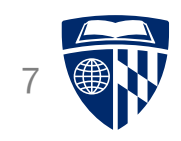

 $2^{5} = 32$ 

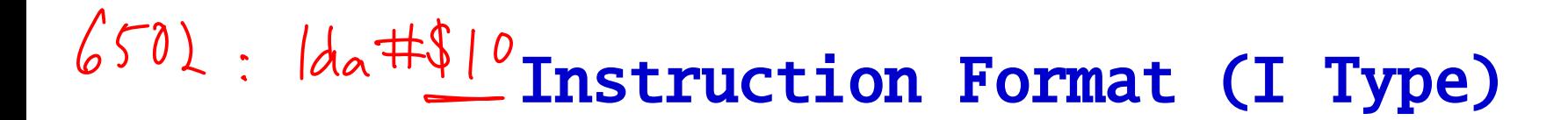

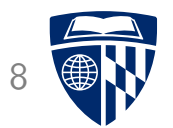

- Some operations may directly use 16 bit values
- Example: addi \$s1, \$s2, 100 (adds value of register \$s2 and 100, stores result in register \$s1)
- Instruction format (immediate type)
	- 6 bits: op: operation code
	- 5 bits: rd: return operand register
	- 5 bits: rs: source operand register
	- 16 bits: constant or address

 $m_{s}^{32}$ 

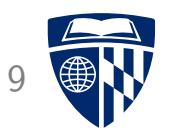

- All instructions are encoded in 32 bits
- Registers can hold 32 bit values
- How can we load 32 bit values into a register?

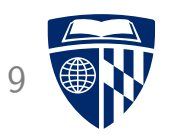

- All instructions are encoded in 32 bits
- Registers can hold 32 bit values
- How can we load 32 bit values into a register?
- ⇒ Solution: 2 instructions

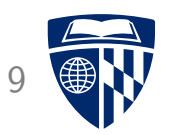

- All instructions are encoded in 32 bits
- Registers can hold 32 bit values
- How can we load 32 bit values into a register?
- $\Rightarrow$  Solution: 2 instructions
	- First load upper order 16 bits (load upper immediate)

lui \$s0, 0061h

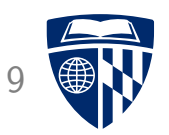

- All instructions are encoded in 32 bits
- Registers can hold 32 bit values
- How can we load 32 bit values into a register?
- ⇒ Solution: 2 instructions
	- First load upper order 16 bits (load upper immediate)

lui \$s0, 0061h

• Then combine with lower order 16 bits (or immediate)

ori \$s0, \$s0, 2304h

• Stored value: 00612304h

# Addressing in Jumps

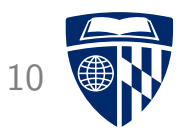

- Jump instruction uses J Type format
	- 6 bits: operation code
	- 26 bits: address (relative) effectively  $x \notin$
- 26 bits, 4 byte increments  $\rightarrow$  256 MB address space
- There is also a "jump register" instruction

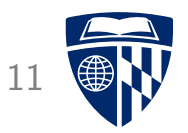

# instructions

# **Instruction Types**

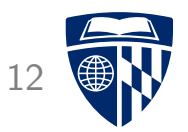

- Arithmetic: add, sub, mult, div  $\overline{HW}$
- Memory access: lb, sb
- Logic: and, or, not, xor
- Comparison: slt
- Branch: beq, bne
- Jumps: j, jal

# Data Types

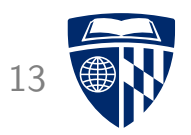

- Instructions operate on varying data types
- 8 bits  $= 1$  byte
- $\bullet$  16 bits = 2 bytes = 1 half word
- 32 bits = 4 bytes = 1 word
- 64 bits = 8 bytes = 2 words = 1 double word

# Arithmetic

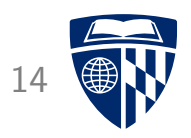

• Load immediately one number (s0 = 2)

(11) \$50, 2<br>pseudo instruction! => Ori

• Add 4 ( $s1 = s0 + 4$ )

addi \$s1, \$s0, 
$$
\overline{4}
$$
  
immediate

• Subtract 3 ( $s2 = s1 - 3$ )

addi \$s2, \$s1, -3

Philipp Koehn Computer Systems Fundamentals: MIPS Introduction 12 March 2018

#### Memory Access 15

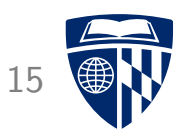

• So far, assign absolute value to register

li \$s0, 2

#### **Memory Access**

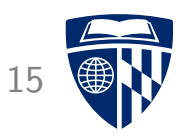

• So far, assign absolute value to register

li \$s0, 2

• Load value from memory address stored in register

lw \$s0, 0(\$s1) pointer is 5s2  $- lw = load word (4 bytes)$ – \$s1 contains memory address  $-$  0(...) = offset 0

#### **Memory Access**

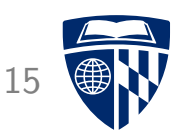

• So far, assign absolute value to register

li \$s0, 2

• Load value from memory address stored in register

lw \$s0, 0(\$s1)

- $lw = load word (4 bytes)$ – \$s1 contains memory address  $0(\ldots)$  = offset  $0$
- 
- Bigger offset example: lw \$s0, 8(\$s1)<br>- word takes 4 bytes  $\sqrt[6]{\frac{1}{2}}$  useful. – word takes 4 bytes – offset 8  $\rightarrow$  32 memory positions added

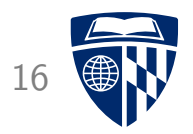

- Cannot specify address directly
	- address takes 32 bits
	- instruction size is 32 bits

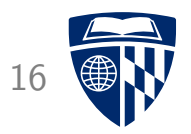

- Cannot specify address directly
	- address takes 32 bits
	- instruction size is 32 bits
- Workaround: store address in register first

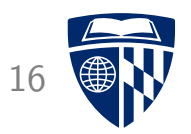

- Cannot specify address directly
	- address takes 32 bits
	- instruction size is 32 bits
- Workaround: store address in register first
- 2 instructions needed:

lui \$s1, 3264h ori \$s1, \$s1, 8278h

- address: 32648278h
- first load upper memory address halfword (lui)
- combine with lower memory address halfword (ori)

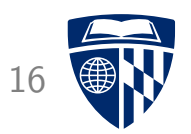

- Cannot specify address directly
	- address takes 32 bits
	- instruction size is 32 bits
- Workaround: store address in register first
- 2 instructions needed:

lui \$s1, 3264h ori \$s1, \$s1, 8278h

- address: 32648278h
- first load upper memory address halfword (lui)
- combine with lower memory address halfword (ori)
- Now retrieve value from that memory address

lw \$s0, 0(\$s1)

# **Boolean Logic**

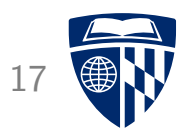

• We already encountered Boolean OR:

ori \$s1, \$s1, 8278h

• Register only version (s1 = s2 OR s3)

or \$s1, \$s2, \$s3

• Note: bitwise operation

 $01010101$  OR 11110000  $\rightarrow$  11110101

#### **Other Boolean Operators** 18

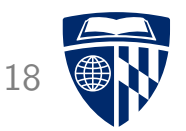

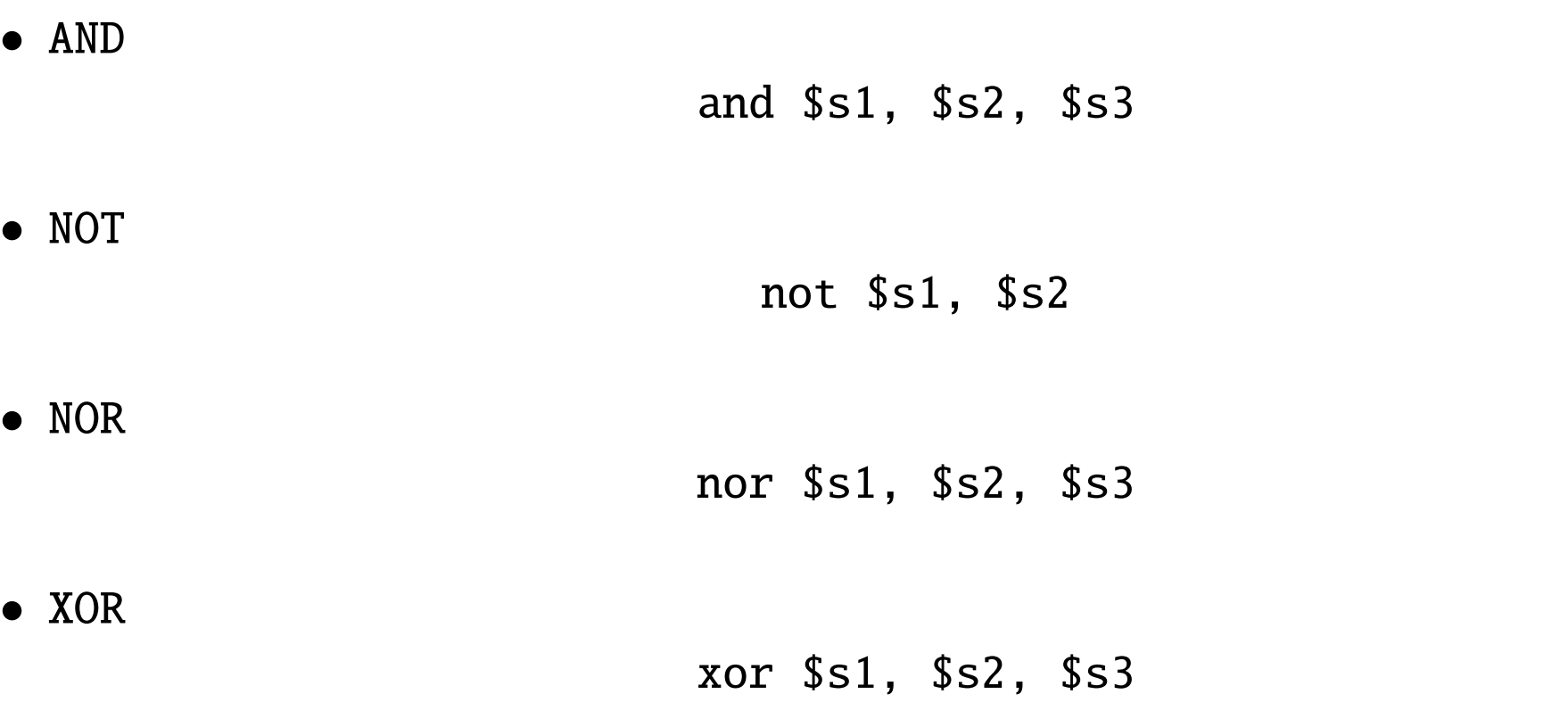

# Shift <sup>19</sup>

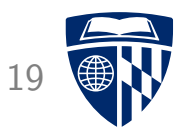

• Shift left logical

\n
$$
\begin{array}{r}\n \text{s11 } \$\text{s1, } \$\text{s2, } 4 \\
 - \text{shifts all bits left by 4 positions } \cos(\theta) \\
 \text{for } \theta \text{ is the same value.}\n \end{array}
$$
\n

- $-$  0000 1001  $\rightarrow$  1001 0000
- equivalent to multiplication with  $2^4$
- Corresponding command: shift right logical (srl)

#### **Branches**

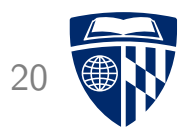

- No flags!
- Branch includes test
- Example

#### beq \$s1, \$s2, address

- $-$  beq = branch if equal
- branches if registers \$s1 and \$s2 have same value
- Corresponding command: branch if not equal (bne)

# **Testing Inequality**

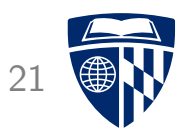

- Another useful test: \$s0 < \$s1 ?
- Instruction: set on less than

slt \$s2, \$s0, \$s1

- Result:  $$s0 < $s1 \rightarrow $s2 = 1$  (otherwise 0)
- Can be used in branching

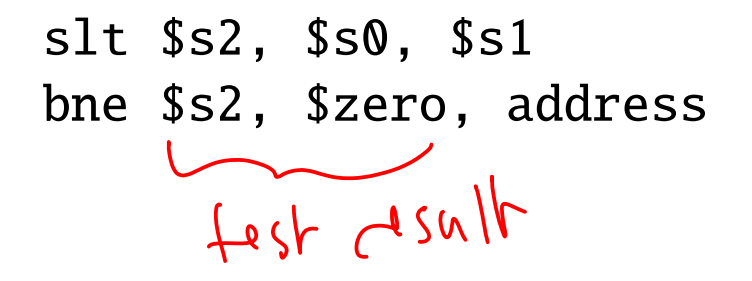

#### Addressing in Branches

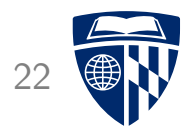

• Comparison of register values

beq register1, register2, address

# Addressing in Branches

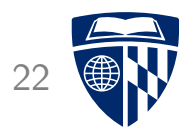

• Comparison of register values

beq register1, register2, address

- Format: I Type  $\rightarrow$  address has 16 bits
- Address relative to current program counter
- Branches are typically local: 16 bits typically enough (also in 6502: 1 byte relative addressing)

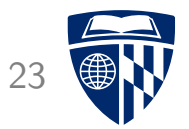

# spim

# Simulator

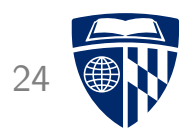

- Available at http://spimsimulator.sourceforge.net/
	- versions for Windows, Linux, Mac, etc.
- Installed on CS machines
- We will use this for homeworks

# **Basic Usage**

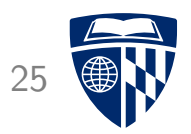

- Write assembly program as text file
- Start the spim simulator

```
% spim
SPIM Version 7.3. of August 28, 2006
Copyright 1990-2004 by James R. Larus (larus@cs.wisc.edu).
(spim)
```
- Load program and step through the program
- Useful instructions:
	- load "countdown.s"
	- step
	- print \$s0
	- reinitialize

#### Example Program

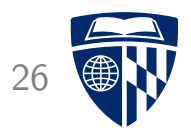

• Text file "countdown.s"

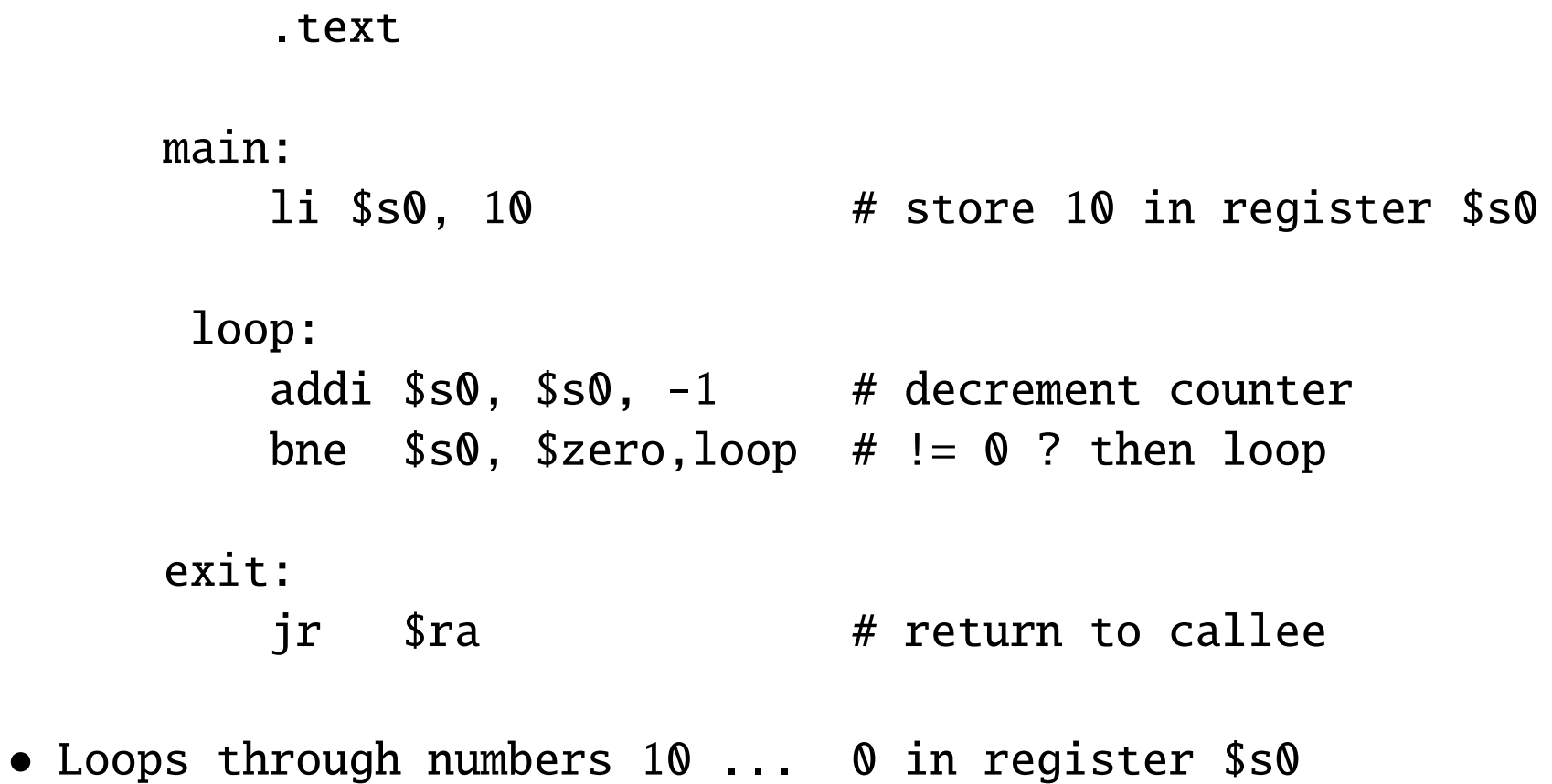

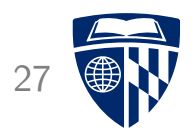

• Ignore initial header code:

```
(spim) step
[0x00400000] 0x8fa40000 lw $4, 0($29) ; 175: lw $a0 0($sp) # argc
(spim)
[0x00400004] 0x27a50004 addiu $5, $29, 4 ; 176: addiu $a1 $sp 4 # argv
(spim)
[0x00400008] 0x24a60004 addiu $6, $5, 4 ; 177: addiu $a2 $a1 4 # envp
(spim)
[0x0040000c] 0x00041080 sll $2, $4, 2 ; 178: sll $v0 $a0 2
(spim)
[0x00400010] 0x00c23021 addu $6, $6, $2 ; 179: addu $a2 $a2 $v0
(spim)
[0x00400014] 0x0c100009 jal 0x00400024 [main] ; 180: jal main
```
• This handles parameters from the command line

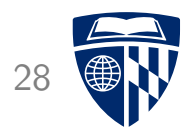

• First instruction

(spim) step [0x00400024] 0x3410000a ori \$16, \$0, 10 ; 4: li \$s0, 10 # store 10 in register \$s0

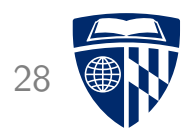

• First instruction

(spim) step [0x00400024] 0x3410000a ori \$16, \$0, 10 ; 4: li \$s0, 10 # store 10 in register \$s0

• Inspect value of register \$s0

(spim) print \$s0  $Reg 16 = 0x0000000a (10)$ 

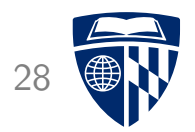

• First instruction

```
(spim) step
[0x00400024] 0x3410000a ori $16, $0, 10 ; 4: li $s0, 10 # store 10 in register $s0
```
• Inspect value of register \$s0

```
(spim) print $s0
Reg 16 = 0x0000000a (10)
```
• Decrease loop index variable

```
(spim) step
[0x00400028] 0x2210ffff addi $16, $16, -1 ; 7: addi $s0, $s0, -1 # decrement counter
(spim) print $s0
Reg 16 = 0x00000009 (9)
```
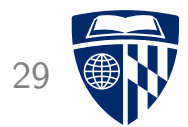

• Check loop termination condition

(spim) step [0x0040002c] 0x1600ffff bne \$16, \$0, -4 [loop-0x0040002c]; 8: bne \$s0, \$zero,loop # != 0 ? then loop

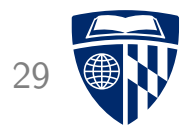

• Check loop termination condition

```
(spim) step
[0x0040002c] 0x1600ffff bne $16, $0, -4 [loop-0x0040002c]; 8: bne $s0, $zero,loop # != 0 ? then loop
```
• Next iteration

```
(spim) step
[0x00400028] 0x2210ffff addi $16, $16, -1 ; 7: addi $s0, $s0, -1 # decrement counter
(spim) print $s0
Reg 16 = 0x00000008 (8)[...]
(spim)
[0x00400028] 0x2210ffff addi $16, $16, -1 ; 7: addi $s0, $s0, -1 # decrement counter
(spim)
[0x0040002c] 0x1600ffff bne $16, $0, -4 [loop-0x0040002c]; 8: bne $s0, $zero,loop # != 0 ? then loop
(spim)
[0x00400030] 0x03e00008 jr $31 ; 11: jr $ra # return to callee
```
• Termination

#### Print on Screen

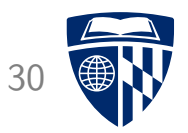

- Print value of register \$s0
- Place in loop:

move \$a0, \$s0 # value to print in \$a0  $1$ i  $V_0$ , 1  $#$  print int syscall

• Run in spim

```
(spim) reinitialize
(spim) load "countdown-and-print.s"
(spim) run
9876543210
```